**Course Description** 

FR-300 Revision C

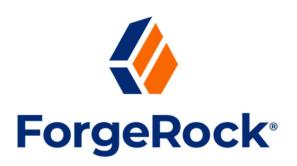

# Getting Started With ForgeRock<sup>®</sup> Identity Cloud

# Description

This course takes students from a high-level understanding of how ForgeRock<sup>®</sup> Identity Cloud (Identity Cloud) works, through the various online resources available to them, to a fully functional hands-on development environment, where they learn how to implement the many features of Identity Cloud in a training environment. Students take real-world use cases and implement them in a provided live Identity Cloud environment, where they learn the concepts and tasks necessary to successfully manage identities, applications, and user journeys in their own Identity Cloud.

# **Target Audiences**

The target audiences for this course include:

- ForgeRock Identity Cloud Administrators
- Technical users new to Identity Cloud and other ForgeRock products
- Those new to Identity Cloud and considering taking the certification exam

# **Objectives**

Upon completion of this course, you should be able to:

- Describe the benefits and features of Identity Cloud, understand how to access an Identity Cloud tenant and your CloudShare lab environment
- Manage the onboarding of users through self-service, understand managed objects, import identities, and synchronize identities between Identity Cloud and external resources
- Manage journeys to support how end users authenticate and perform self-service with Identity Cloud

- Integrate application client profiles and gateway profiles into Identity Cloud to support external applications accessing Identity Cloud for identity and access management services
- Manage federation to let employees with credentials stored in a remote Active Directory (AD) data store access services in Identity Cloud

### **Prerequisites**

The following are the prerequisites for successfully completing this course:

• Completion of the ForgeRock Product Essentials courses available at:

https://backstage.forgerock.com/university/cloud-learning

- ForgeRock Access Management Essentials
- ForgeRock Identity Management Essentials
- ForgeRock Identity Gateway Essentials
- ForgeRock Directory Services Essentials

## Duration

3 days

### **Course Contents**

# **Chapter 1: Introducing Identity Cloud**

Describe the benefits and features of Identity Cloud, understand how to access an Identity Cloud tenant and your CloudShare lab environment.

#### Lesson 1: Introducing ForgeRock Identity Cloud

Provide an overview of Identity Cloud, and the onboarding process:

- Describe Identity Cloud
- Explain Identity Cloud onboarding services

#### Lesson 2: Getting Access to Identity Cloud

Describe Identity Cloud tenant registration:

- Describe the tenant registration process
- Introduce the Identity Cloud Admin UI

#### Lesson 3: Accessing Your Lab Environment

A short lesson to introduce and access your tenant and the CloudShare lab environment:

- Access your tenant and CloudShare lab environment
- Log in to your tenant and CloudShare lab environment

### **Chapter 2: Managing User Identities**

Manage the onboarding of users through self-service, understand managed objects, import identities, and synchronize identities between Identity Cloud and external resources.

#### **Lesson 1: Managing Identities**

Manage user identities and invite additional administrators using the Identity Cloud Admin UI, which is an administrative interface to manage your tenant settings:

- Manage user profiles in Identity Cloud
- Manage a user profile in Identity Cloud
- Manage administrators
- Invite a top-level administrator
- Explain UI integration options
- Configure themes for the Alpha and Bravo realms
- Manage password policies
- Configure password policies

#### Lesson 2: Onboarding Users With Self-Service

Add new users to your tenant through self-registration:

- Describe self-registration
- Register a user
- Describe self-service
- Explore self-service features

#### **Lesson 3: Introducing Organizations**

Explain how an organization hierarchical structure can be used to model a brand hierarchy to control access to business applications:

• Explain how to model an organization structure

#### Lesson 4: Adding Identities With Bulk Import

Bulk import user identities from a CSV file:

- Describe bulk import
- Import customers and employees

Getting Started With ForgeRock® Identity Cloud

#### **Lesson 5: Customizing Placeholder Properties**

Update managed user object placeholder properties to display custom labels:

- Manage placeholder properties
- Customize placeholder properties

#### Lesson 6: Synchronizing Identities from External Resources

Connect to external resources using a Remote Connector Server (RCS), and synchronize identities between Identity Cloud and on-prem resources:

- Explain how to connect to external resources
- Configure a connection between Identity Cloud and an external DS
- Explain synchronization
- Populate Identity Cloud with DS entries
- Configure bi-directional synchronization
- Populate Identity Cloud with AD users
- Configure an RCS Cluster (Optional)

#### Lesson 7: Managing Provisioning Roles and Assignments

Manage provisioning roles and assignments to dynamically provision attributes to external resources:

- Introduce provisioning roles and assignments
- Create assignments and provisioning roles

#### Lesson 8: Additional Administration Tasks

Explain additional tasks that an Identity Cloud administrator should be aware of:

- Add a custom domain name
- Introduce Identity Cloud REST APIs
- Explore logs
- Monitor your tenant

### **Chapter 3: Managing User Journeys**

Manage journeys to support how end users authenticate and perform self-service with Identity Cloud.

#### Lesson 1: Exploring Default Journeys

Describe the default journeys included with Identity Cloud, and explore self-service journeys as an Identity Cloud administrator and end user:

Getting Started With ForgeRock® Identity Cloud

- Introduce journeys
- Explain self-service journeys
- Explore self-service journeys

#### Lesson 2: Modifying Journeys

Use the journey editor in Identity Cloud to manage a journey, and understand the use of authentication nodes and email templates in a journey flow:

- Introduce authentication nodes
- Manage journeys
- Modify the Login journey
- Explore email templates and nodes
- Configure email templates
- Modify an email template

#### Lesson 3: Configuring Self-Service

Configure the self-service features of Identity Cloud to empower end users to independently make changes to their identity, instead of going through a help desk:

- Explore knowledge-based authentication (KBA) options
- Configure self-service to use KBA
- Explain terms and conditions
- Configure terms and conditions

#### Lesson 4: Configuring Social Registration and Authentication

Configure Identity Cloud to let end users register and authenticate new accounts using a social provider:

- Explain social registration and authentication
- Configure an OAuth 2.0 client for Identity Cloud and configure Google as an identity provider
- Add social registration to the Registration journey
- Add social authentication to the Login journey

# **Chapter 4: Integrating Applications and Gateways**

Integrate application client profiles and gateway profiles into Identity Cloud to support external applications accessing Identity Cloud for identity and access management services.

#### **Lesson 1: Defining Applications**

Describe the role of an application in Identity Cloud:

• Describe supported application types

#### Lesson 2: Adding an Application Client Profile

Add a new application client profile in Identity Cloud for a ForgeRock SDK sample application, and validate the application can authenticate with Identity Cloud using the client profile:

- Explain how the ForgeRock SDKs are used with Identity Cloud
- Add a single-paged application
- Enable a JavaScript application to use Identity Cloud for authentication

#### Lesson 3: Integrating Identity Gateway

Show how ForgeRock<sup>®</sup> Identity Gateway (Identity Gateway) can protect an application when it is integrated with Identity Cloud:

- Introduce Identity Gateway
- Integrate Identity Gateway with Identity Cloud
- Integrate the Identity Gateway sample application with Identity Cloud

### **Chapter 5: Managing Federation**

Manage federation to let employees with credentials stored in a remote AD data store access services in Identity Cloud.

#### Lesson 1: Integrating Third-Party Services using SAML

Integrate Identity Cloud with a third-party provider using SAML v2.0 (SAML) to provide single sign-on services:

- Introduce Federation
- Explain how to configure Identity Cloud as an SP
- Configure Identity Cloud as an SP
- Explain how to configure ADFS as an IdP
- Configure ADFS as an IdP
- Explain how to configure Identity Cloud to use an IdP
- Configure Identity Cloud to use an IdP